## Using REST hook to authorize user by domain

## **Overview**

Let's suppose that there is task to limit user access to server content on domain basis, e.g. allow users to watch a video from specified domain only. This task can be resolved with REST hooks.

In REST query of type 1 [connect](file:///opt/TeamCityAgent/work/e8d9ff752ef6fac0/site/WCS52/REST_Hooks/Four_types_of_REST_methods/Type_1_-_the_connect_method/) to the backend server, WCS sends the origin field that contains WCS server domain name by which user accessed to it, for example

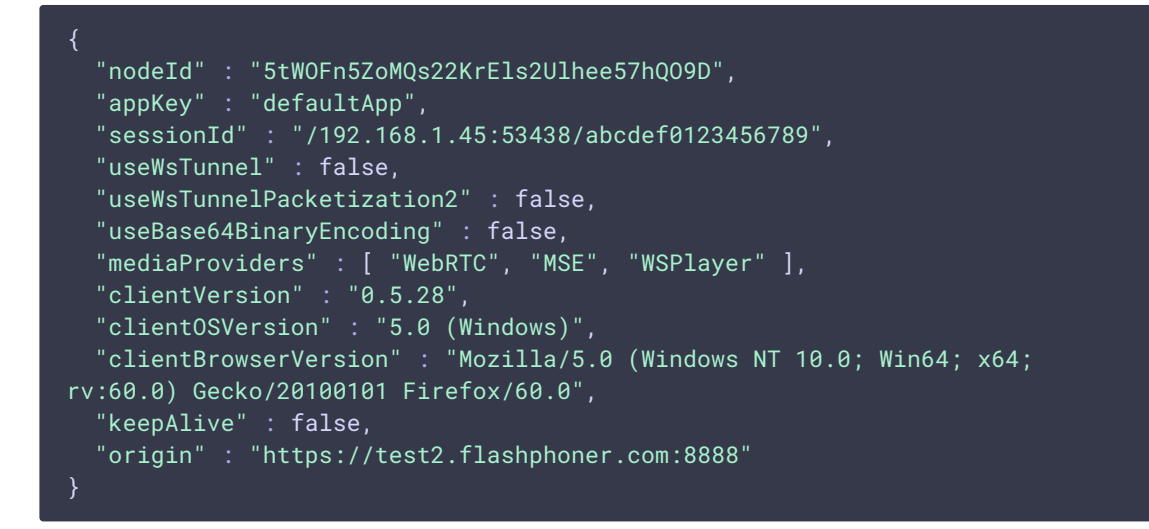

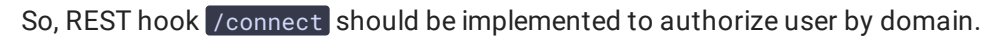

## The REST hook of type 1 implementation example to authorize by domain

Implementation requirements

- 1. REST hook should be available on your web host as http://yourhost/resthooks/connect
- 2. REST hook should allow POST application/json HTTP requests
- 3. REST hook should return exactly the same body as received (mirroring), except restClientConfig configuration
- 4. WCS server should be set up to work with REST hook as:

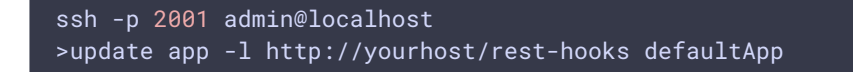

REST hook using can be traced in WCS [server](file:///opt/TeamCityAgent/work/e8d9ff752ef6fac0/site/WCS52/Working_with_the_server/Logging/WCS_Core_logs/) logs

```
tail -f /usr/local/FlashphonerWebCallServer/logs/server_logs/flashphoner.log
```
## The code of the example and its analysis

The first lines of the script define the method and decode the request body. Here the domain for authorization is set:

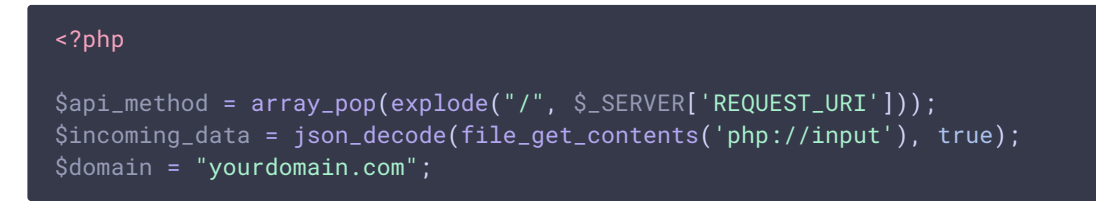

connect method handling begins. Here origin field value is defined and restClientConfig field for answer is filled:

```
switch($api_method) {
   case"connect":
      $origin = $incoming_data['origin'];
       //logs
      error_log("sessionId: " . $incoming_data['sessionId']);
       error_log("origin: " . $origin);
      $rest_client_config =
json_decode(file_get_contents('rest_client_config.json'), true);
      $incoming_data['restClientConfig'] = $rest_client_config;
```
Domain checking. If domain is not found, the ubnormalResponse() function is called to form negative response 403:

```
switch($api_method) {
   case"connect":
       $found = strpos($origin, $domain);
       if (\$found \ !== false) {
           error_log("User authorized by domain " . $domain);
       } else {
           error_log("User not authorized by domain: " . $domain . "
Connection failed with 403 status.");
          ubnormalResponse(403);
```
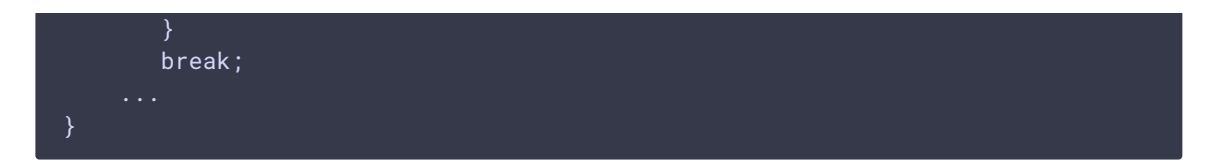

Successful response is returned

```
header('Content-Type: application/json');
echo json_encode($incoming_data);
```
ubnormalResponse() function completes the script:

```
function ubnormalResponse($code) {
   if ($code == 403) {
   header('HTTP/1.1 403 Forbidden', true, $code);
   } else {
   header(':', true, $code);
   die();
```
**Full** script example

**restClientConfig settings from le rest\_client\_config.json for response to**  $\mathbf{\Sigma}$ **/connect query**

 $\rightarrow$